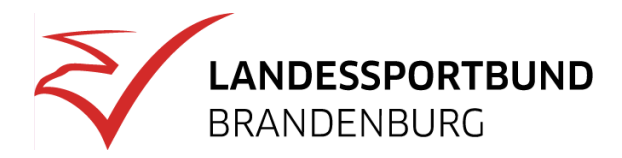

# **Buchführung**

# **Der Standardkontenrahmen 42 (SKR 42)**

In einem Kontenrahmen werden Konten systematisch gegliedert und einheitlich benannt. Er organisiert die Vielzahl von einzelnen Konten in einer Buchführung und stellt somit Struktur und Übersicht her. Der einheitliche Aufbau und die daraus folgende einheitliche Anwendung in der laufenden Buchführung gewährleisten eine ordnungsgemäße Buchung aller Geschäftsvorfälle.

# **Der DATEV-Kontenrahmen SKR 49 wird ab 2025 ersetzt.**

Bislang haben Vereine, die eine Buchhaltungssoftware benutzen, den **[DATEV-Kontenrahmen für](/vereinsmanagement/steuern/buchfuehrung-im-sportverein/kontenplan-und-gewinnermittlung/der-standard-kontenrahmen-49-skr-49)** [Vereine, Stiftungen, gGmbHs, \(SKR 49\)](/vereinsmanagement/steuern/buchfuehrung-im-sportverein/kontenplan-und-gewinnermittlung/der-standard-kontenrahmen-49-skr-49) genutzt. Dieser wird ab 01.01.2025 durch den neuen Kontenrahmen für Vereine - den [SKR42 für Vereine, Stiftungen, gGmbHs von der DATEV](https://www.datev.de/web/de/datev-shop/material/12902-datev-kontenrahmen-skr-42-vereine-stiftungen-ggmbh-4-abs-3-estg/) abgelöst. Ab 2025 wird die DATEV dann nur noch den SKR 42 pflegen.

#### **Die Übergangsregelung**

Die DATEV hat den neuen Sachkontenrahmen SKR42, nach einer Testphase, bereits im Jahr 2023 offiziell zur Verfügung gestellt. Im Rahmen einer Übergangsregelung wird die DATEV aber bis Ende 2024 beide Kontenrahmen zur Verfügung stellen.

Für Vereine, die den SKR 49 nutzen, heißt das, das ein Jahreswechsel von 2023 auf 2024 unter Beibehaltung des SKR 49 letztmalig für das Wirtschaftsjahr 2024 möglich ist. Ab dem Wirtschaftsjahr 2025 kann dann nur noch der neue SKR42 genutzt werden.

#### **Hinweise für die Vereine**

Generell ist der Umstieg auf den SKR42 nur für diejenigen Vereine interessant, die aktuell den SKR49 einsetzen und deren Jahresabschlüsse, Körperschaftsteuererklärungen, Anlage Gemeinnützigkeit usw. durch Steuerberater übernommen werden. Im SKR42 sind die Kontonummern 5-stellig, im SKR49 4-stellig.

#### **Worin liegen die Unterschiede der beiden Kontenrahmen?**

Von den Finanzämtern wird verlangt, dass die Vereine ihren Gewinn auf die einzelnen Tätigkeitsbereiche (Sphären) ermitteln müssen.

Diese Steuersphären lauten wie folgt:

- Ideeller Bereich
- Vermögensverwaltung
- Zweckbetrieb
- Wirtschaftlicher Geschäftsbetrieb

Im SKR49 wird die Zuordnung zu den Steuersphären anhand von Kontonummern und Kontenklassen automatisch vorgenommen. Hierfür existieren verschiedene Konten und Kontenklassen, die der jeweiligen Steuersphäre zugeordnet sind.

**Sphären im SKR 49**: (SKR 49 Stand 2023, Konto Bank 0945)

- ab Kontonummer 2000, Ideeller Bereich,
- ab Kontonummer 3200, Ertragsneutrale Posten,
- ab Kontonummer 4000, Vermögensverwaltung,
- ab Kontonummer 5000, Zweckbetrieb Sport,
- ab Kontonummer 6000, weitere Zweckbetriebe,
- ab Kontonummer 7000, Geschäftsbetrieb Sport
- ab Kontonummer 8000, wirtschaftliche Geschäftsbetriebe.
- ab Kontonummer 9000, Statistikkonten- Vortragskonten

#### **Beispiel:**

Der Schatzmeister bucht die Zahlungen der Übungsleiterpauschalen an 3 verschiedene Übungsleiter und weiß in welcher Sphäre er die Buchung vornehmen muss.

- Ideeller Bereich: Konto 2554
- Zweckbetrieb Sport: Konto 5310
- Geschäftsbetrieb Sport: Konto 7232

Die Zuordnung dieser Ausgaben in den jeweiligen Sphären ermittelt der SKR49 automatisch anhand der Kontonummer (hier 2, 5 und 7).

#### **Wie stellt sich die Buchung im SKR 42 dar.**

Beim Buchen auf Basis des SKR42 müssen die Sphären manuell angegeben werden.

Die Tätigkeitsbereiche (Sphären) im SKR 42:

- 1 Ideeller Bereich
- 2 Vermögensverwaltung
- 3 Zweckbetrieb
- 4 Wirtschaftlicher Geschäftsbetrieb
- 9 Sammelposten Positionen

In unserem Beispiel muss der Schatzmeister immer das Sachkonto und zusätzlich eine Steuersphäre mit eingeben.

## **Die Konten und die Zusatzangaben der Sphären im o.a. Beispiel wären: (Konto der Bank 18000)**

- Der Übungsleiter, der im Ideellen Bereich verwendet wird wird auf das Konto "60040 Übungsleiterpauschale" mit der **zusätzlichen** Angabe der Sphäre 1 gebucht.
- Der Übungsleiter, der im Zweckbetrieb Sport verwendet wird (Übungsleiter, die im Unternehmensbereich des Vereins tätig sind: Sportveranstaltungen mit Eintrittsgeldern, Kurse gegen Entgelt), wird auch auf das Konto "60040 Übungsleiterpauschale" gebucht, allerdings jetzt mit der **zusätzlichen** Angabe der Sphäre 3.
- Der Übungsleiter, der im Geschäftsbetrieb Sport verwendet wird, also nicht dem Zweckbetrieb zugeordnet werden kann, weil die Zweckbetriebsgrenze überschritten wurde und der Verein nicht optiert hat) wird auch auf das Konto "60040 Übungsleiterpauschale" gebucht, allerdings jetzt mit der **zusätzlichen** Angabe der Sphäre 4.

Das Ergebnis der entsprechenden Steuersphäre ermittelt man im SKR42, indem man alle Buchungen mit einer bestimmten Zusatzangabe aufsummiert. Die Summe aller Buchungen in dem o.a. Beispiel mit der Zusatzangabe "1,3, oder 4" ergeben das Ergebnis der jeweiligen Sphäre.

## **Hinweise:**

Durch Nutzung des SKR 42 wird sich der zeitliche Aufwand beim Buchen erhöhen, da die Zuordnung zur korrekten Steuersphäre manuell erfolgen muss. Ferner erfordert der SKR 42 bei der buchführenden Person ein erhöhtes Fachwissen, um diese Zuordnung korrekt durchführen zu können. Der Schatzmeister muss also beim Buchen nicht nur die entsprechenden Konten festlegen, sondern auch die Sphäre (Tätigkeitsbereich), d.h., er muss wissen, in welchem Bereich Geschäftsvorfälle gebucht werden müssen.

Dies bedeutet weiterhin, dass bei bestimmten Geschäftsvorfällen, die das Aufteilen von Einnahmen und

Ausgaben der Bruttosumme verlangen (z.Bsp. Energiekosten, Reparaturaufwendungen, Sportplatznutzungen usw.), die Zusatzangaben von Mehrfachsphären erforderlich machen.

### **Umstieg auf den SKR 42**

Empfohlen wird, im laufenden Wirtschaftsjahr auf Basis des aktuell genutzten Kontenrahmens zu buchen und erst mit Beginn des neuen WJ auf den SKR 42 umzustellen.

Das bedeutet: Abschließen von Anlage- und Umlaufvermögen, sowie aller genutzten Sachkonten zum Ende des aktuellen Wirtschaftsjahres.

Sollte ihr Buchungsprogramm den neuen SKR 42 bereits anbieten, wechseln Sie bei der Anlage im neuen Wirtschaftsjahr den Kontenrahmen. Diese Programme bieten dann auch Hilfe bei der Umstellung. Es gibt aber auch Programmanbieter, die den SKR 49 beibehalten.

Für Vereine, die ihre Jahresabschlüsse Steuerberatern übergeben, sollten ohnehin wechseln, da Steuerberater künftig – spätestens ab 01.01.2025 - nur noch den SKR 42 nutzen könnten.